# AWS SUMMIT ONLINE

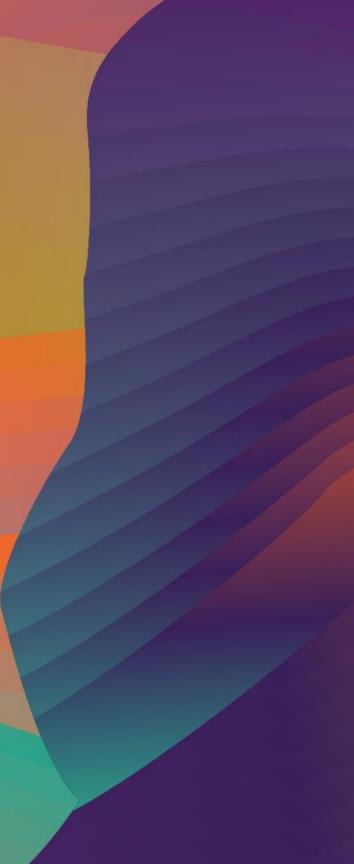

#### B U I O 7

# Building serverless applications with AWS Amplify

Derek Bingham Senior Partner Solutions Architect Amazon Web Services

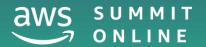

# Quick recap: AWS Amplify

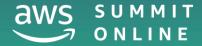

# AWS Amplify – a development platform

Components

CLI

Client Libs (iOS, Android, JS)

**UI** Components

Amplify Console – CI/CD and Hosting

**AWS Device Farm** 

AWS Managed Developer Services

**Open Source** 

Framework

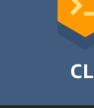

aws

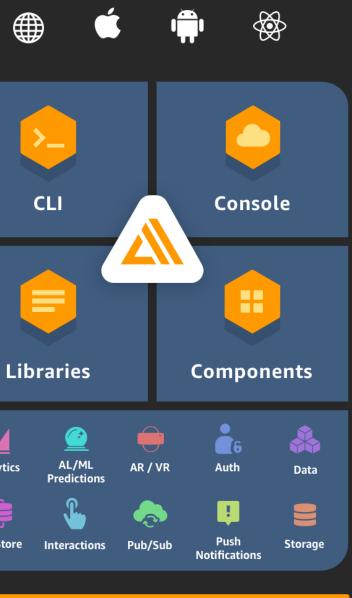

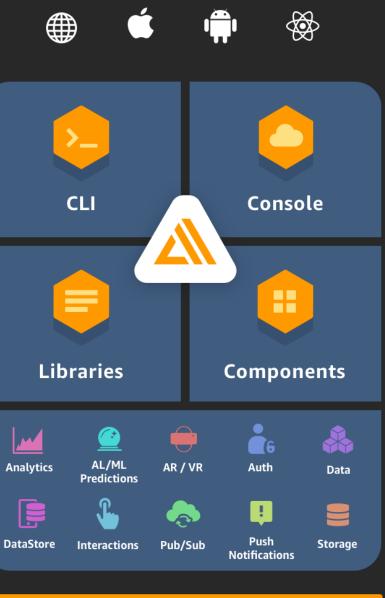

#### **AWS Services**

# AWS Amplify recap: CLI

### 

# create new project \$ amplify init

# add feature \$ amplify add api

# test locally \$ amplify mock

# push changes \$ amplify push

# update feature \$ amplify update api

**Convention over configuration** Manage single/multi-environment Local mocking and testing

Code generation

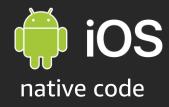

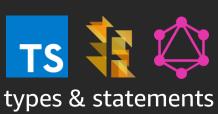

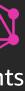

# AWS Amplify recap: Client

### 

// import Amplify components import { API } from 'aws-amplify'

// call Amazon API Gateway endpoint const data = await API.get('orderApi', '/orders')

### 

```
// import React component
import { withAuthenticator } from 'aws-amplify-react'
```

```
// main App component definition
class App extends React.Component {
    // your beautiful code
}
```

// add authentication export default withAuthenticator(App)

Interact with services via client-side Amplify Native for iOS and Android JavaScript (JS) client for web and

**React Native** 

JS framework-specific components

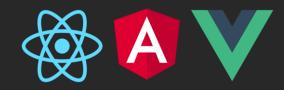

# AWS Amplify recap: Categories

#### DataStore

On-device persistent storage that automatically synchronises data between you apps and the cloud.

#### Predictions

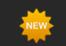

Add MI/ML capabilities to your app powered by cloud services

#### Analytics

Track user sessions, custom user attributes and in-app metrics

#### API

HTTP requests using REST and GraphQL with support for real-time data

#### Auth

AuthN + AuthZ library with prebuilt UI components for your app

Conversational bots powered by deep learning technologies

#### PubSub

Connect your app to message-oriented middleware on the cloud

#### Notifications

Push notifications with campaign analytics and targeting

#### Storage

Manage user content securely in public, protected, and private storage.

Work with augmented reality and virtual reality content in your apps

#### Interactions

### XR

# AWS Amplify recap: Category adoption

~

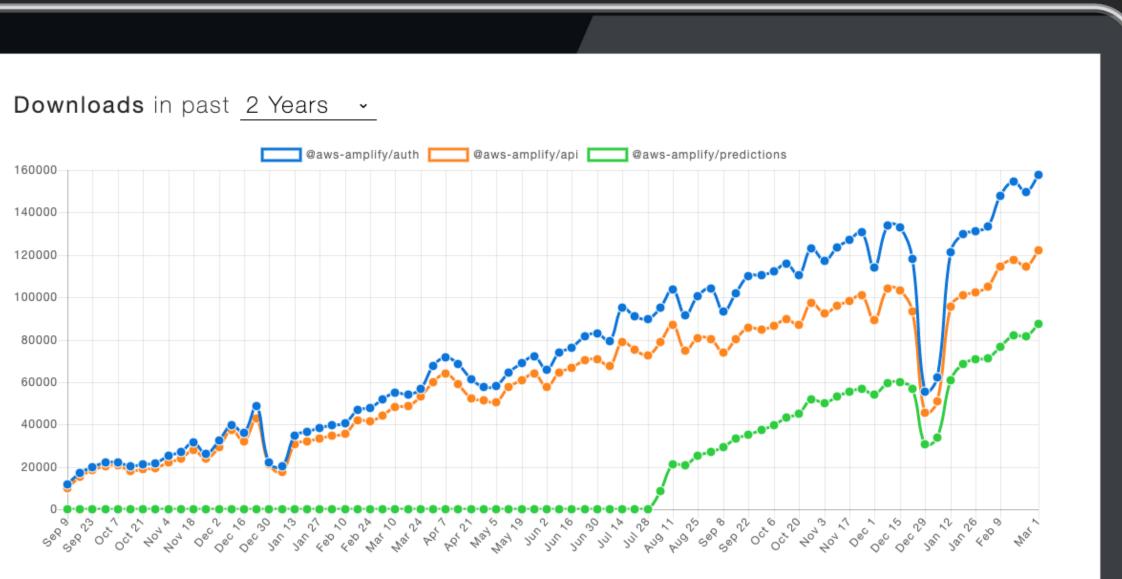

# AWS Amplify recap: Amplify Console

All apps > aws-serverless-airline-booking

#### aws-serverless-airline-booking

This page lists all connected branches. Select a branch to view build details.

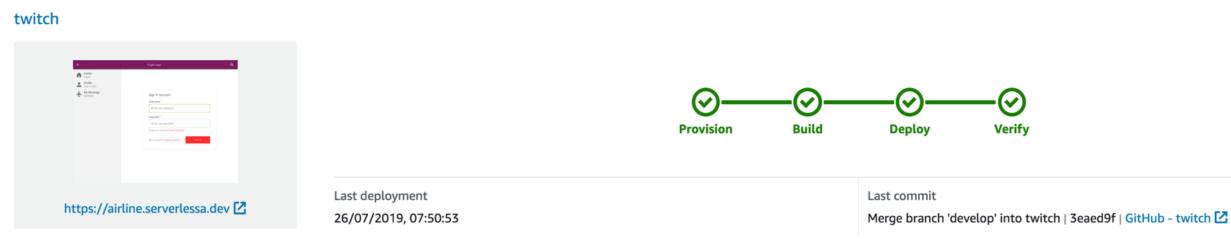

### Git-based CI/CD for full-stack serverless apps

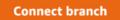

Actions **▼** 

Jumpstart building serverless apps

# What's new

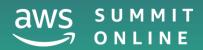

## What's new: Native SDK's

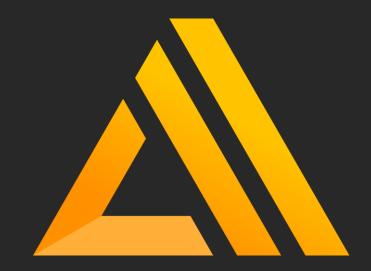

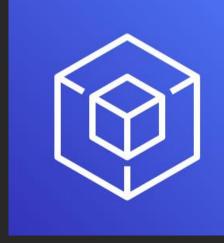

**Amplify Clients** 

### Use-case centric

**Declarative abstractions** 

for example : Storage.put()

**AWS Mobile SDKs** AWS Service centric Low level generated

For example : AWSS3TransferUtilityUploadExpression

# What's new: Native categories

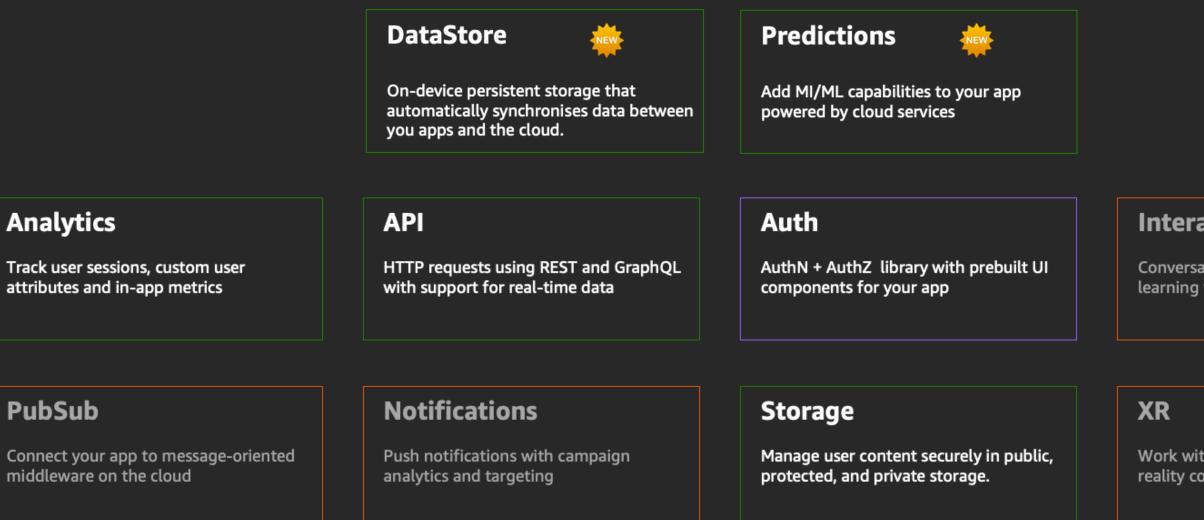

#### Interactions

Conversational bots powered by deep learning technologies

Work with augmented reality and virtual reality content in your apps

# Example: Predictions in IOS

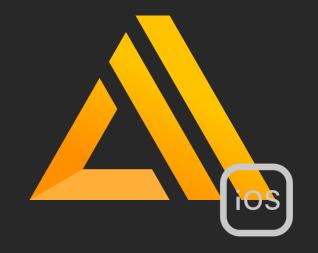

#### Custom models

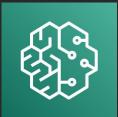

Amazon SageMaker

#### CoreML models

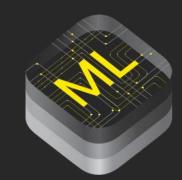

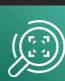

Amazon Rekognition

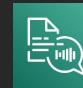

Amazon Polly

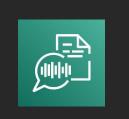

Amazon Transcribe

### **Pre-trained models**

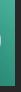

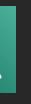

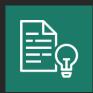

Amazon Comprehend

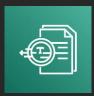

Amazon Textract

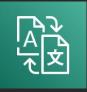

Amazon Translate

# Escape hatch

For when convention isn't enough

### Currently available categories:

- Analytics ullet
- Authentication  $\bullet$
- Predictions  $\bullet$
- Storage ightarrow

#### 

let rekognitionService = Amplify.Predictions.getEscapeHatch (key: .rekognition) as! AWSRekognition

let request = rekognitionService.AWSRekognitionCreateCollectionRequest()

rekognitionService.createCollection(request)

# Demo – adding predictions

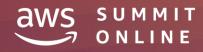

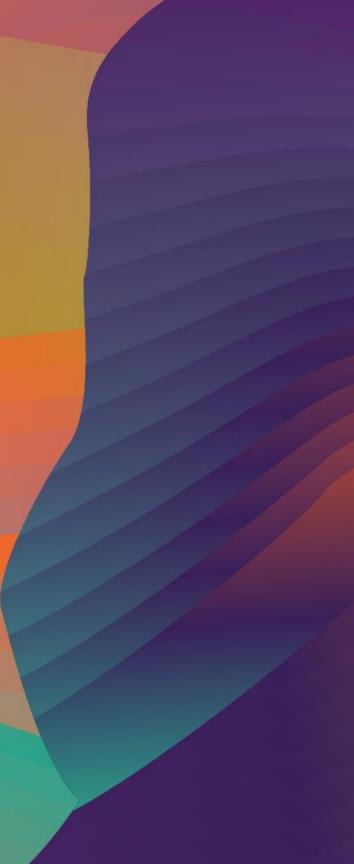

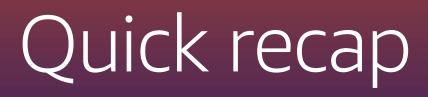

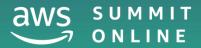

# What's new: Amplify DataStore

Multi-platform (iOS/Android/React Native/Web) on-device persistent storage engine that automatically synchronises data between mobile/web apps and the cloud using GraphQL.

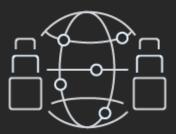

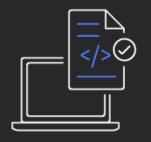

Automatic versioning, conflict detection and resolution in the cloud

Familiar and local first programming model

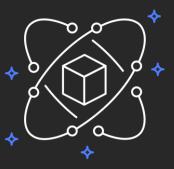

Delta Sync and Auto-merge

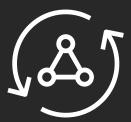

### Powered by AppSync and GraphQL

# What's new: Amplify DataStore

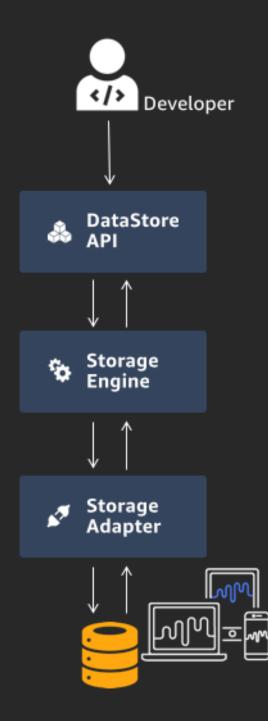

No AWS Account needed yet!

# What's new: Amplify DataStore

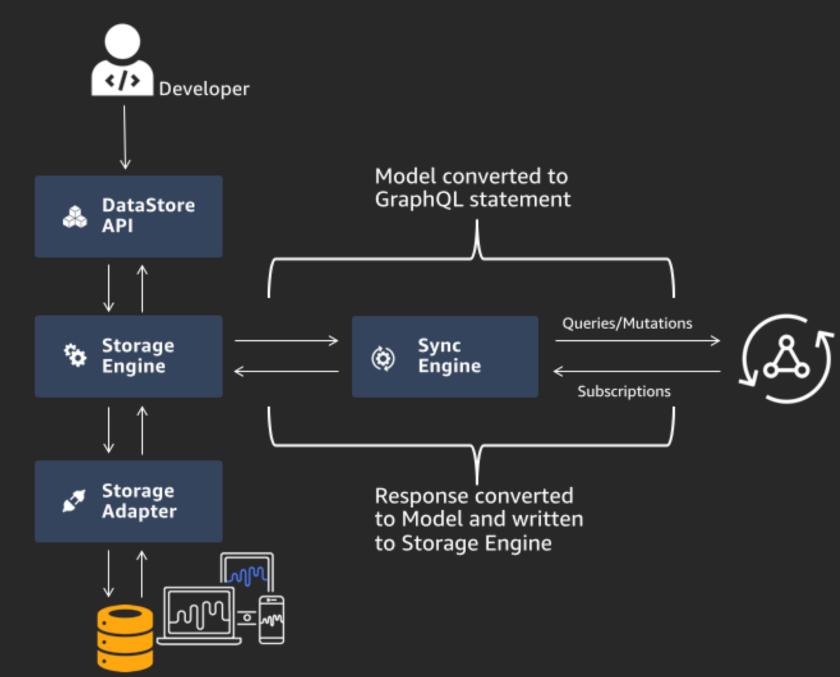

# before

#### . . .

```
function Posts({ params }) {
 const { subscribeToMore, ...result } = useQuery(POST_QUERY)
 return (
   <PostsPage
     {...result}
     subscribeToNewPosts={() =>
       subscribeToMore({
          document: POSTS_SUBSCRIPTION,
          updateQuery: (prev, { subscriptionData }) => {
            if (!subscriptionData.data) return prev;
           const newPost = subscriptionData.data.newPost;
           return {
              ... prev,
                posts: [newPost, ...prev.posts]
            }
          }
  )
}
})
```

# after

#### .

const subscription = DataStore.observe(Post) .subscribe(msg => fetchPosts())

```
async function fetchPosts() {
 const posts = await DataStore.query(Post)
 setState(current => ({ ...current, posts }))
}
```

## What's new: Transformers

### \$ amplify add api

# schema.graphq1
type Post @model {
 id: ID!
 title: String!
}

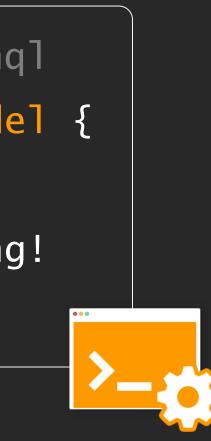

# What's new: Transformers

@model

Top-level entity; creates DynamoDB table, resolvers, and additional schema (queries, mutations, and subscriptions) for base type

**@connection** Enables relationships between @model types

@auth Enables set of authorisation rules

@searchable Handles streaming the data of an @model object type to Amazon Elasticsearch Service and configures search resolvers

@versioned **Enables versioning** 

**@function** Enables adding a Lambda function as a data source

@key Enables configuring custom indexes for **@model** types

#### @predictions

Access an orchestration of AI/ML services such as Amazon Rekognition, Amazon Translate, and/or Amazon Polly

# Demo – creating a new data model

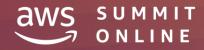

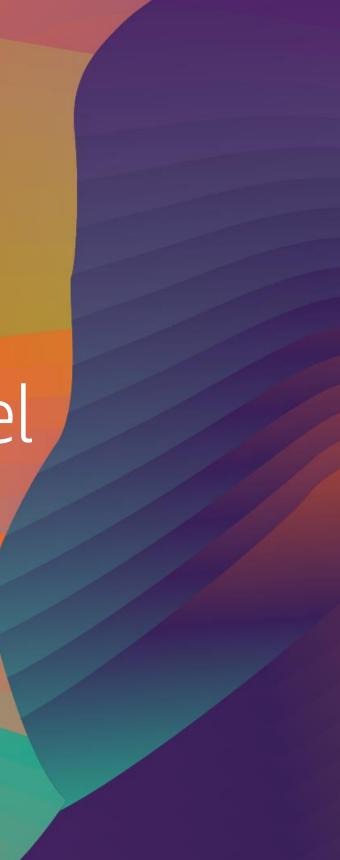

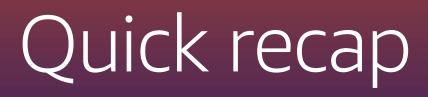

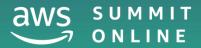

# 6 tips and best practices

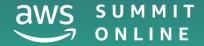

# AWS Amplify tips and best practices (1)

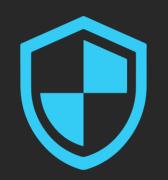

Enable authorisation with **@auth** to protect models

# AWS Amplify tips and best practices (2)

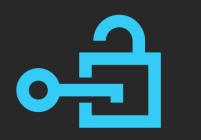

Take advantage of fieldlevel authorisation

# AWS Amplify tips and best practices (3)

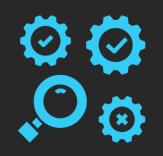

# Use local mocking and testing to quickly test things out

# AWS Amplify tips and best practices (4)

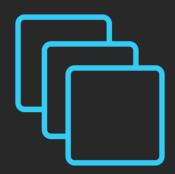

# Use multiple environments to test in production

# AWS Amplify tips and best practices (5)

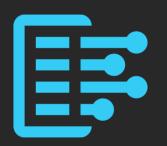

Amplify Console branch previews

# AWS Amplify tips and best practices (6)

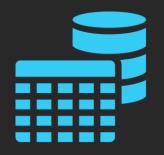

Get to know **@key** directives for additional access patterns

# Go build serverless apps (with AWS Amplify)

# Links and Resources

https://amplify.aws/community/

https://awsappsync.dev/

https://aws-amplify.github.io/

https://github.com/aws-amplify

# Thank you!

### Derek Bingham

in @derekwbingham

@deekob

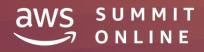

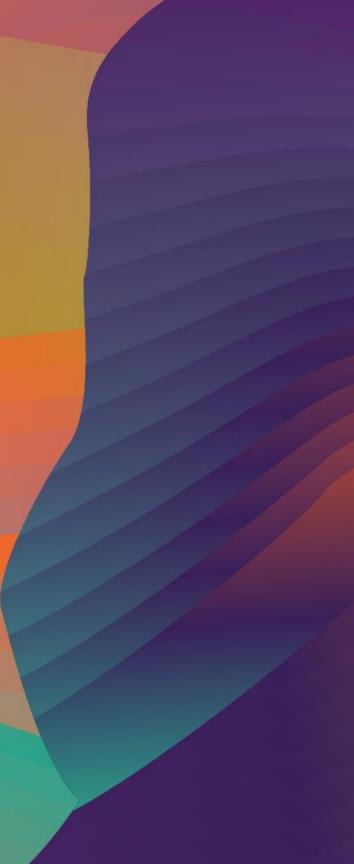